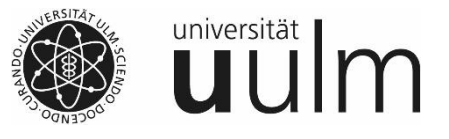

**An die Zentrale Verwaltung Abt. IV-1 Finanzen und Finanzcontrolling Helmholtzstraße 16 89081 Ulm** 

## **Allgemeine Hinweise:**

- Sie erhalten Ihre Zugangsberechtigung, bestehend aus Username und Passwort, in einem verschlossenen und an Sie persönlich adressierten Umschlag.
- Der Zugang zur Kontoauskunft auf dem Informationsserver der Zentralen Universitätsverwaltung erfolgt über diese URL: https[://www.verwaltung.uni-ulm.de/kontoauskunft](http://www.verwaltung.uni-ulm.de/kontoauskunft)
- Bei Rückfragen zu Kontoständen und Buchungen wenden Sie sich bitte an die für Sie zuständige Sachbearbeiterin bzw. Sachbearbeiter im Dezernat IV, Zentralen Universitätsverwaltung.
- Die Verantwortung für die technische Realisierung trägt das kiz. Bei Problemen senden Sie bitte eine E-Mail an folgende Adresse: [kiz.sap-support@uni-ulm.de](mailto:kiz.sap-support@uni-ulm.de)
- Bitte melden Sie uns auch, wenn Zugangsberechtigungen beendet / eingestellt (z. B. aufgrund von Ausscheiden des Mitarbeiters) werden sollen.

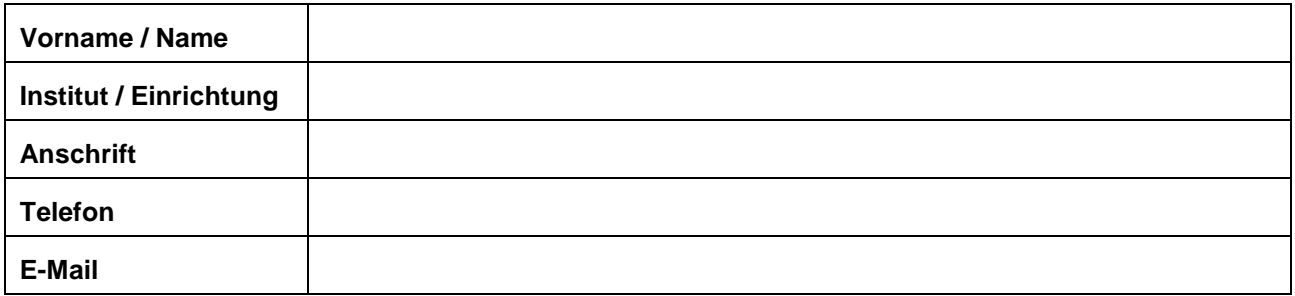

## **Wer soll die Kontoauskunft bekommen?**

**Für welche Konten soll die Kontoauskunft freigeschaltet werden?**

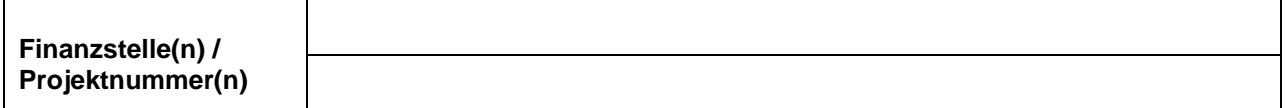

## **Für wen sollen die Zugangsberechtigungen beendet werden?**

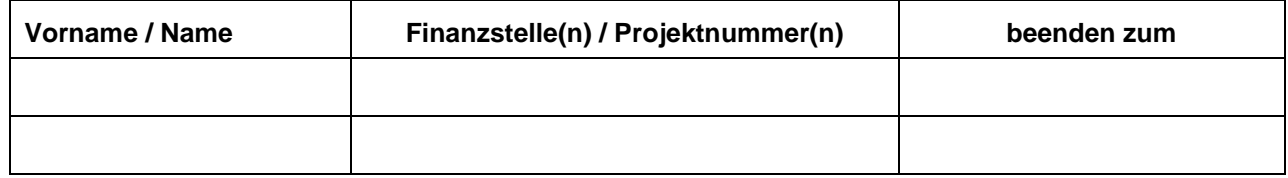

## **Zugangsberechtigter:**

(berechtigt sind Institutsleiter und Inhaber von<br>Finanzstellen/Drittmittelprojekten)

Datum, Unterschrift des Zugangsberechtigten

Wiederholung Name in Druckbuchstaben!